## Hands on with Fedora CoreOS

**Dusty Mabe - Red Hat** Principal Software Engineer

dusty@dustymabe.com
https://dustymabe.com
dustymabe on libera.chat

**Sohan Kunkerkar - Red Hat** Senior Software Engineer

✓ skunkerk@redhat.com

🛨 🛛 skunkerk on libera.chat

Today's Talk

- What is Fedora CoreOS?
- Lab Overview

## What is Fedora CoreOS?

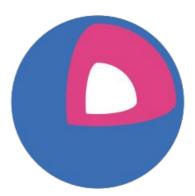

## Features: Automatic Updates

- Fedora CoreOS features Automatic Updates by default
  - Automatic updates  $\rightarrow$  Reliable updates
    - Extensive tests in automated CI pipelines
    - Several update streams to preview what's coming
      - Users run various streams to help find issues
    - Managed upgrade rollouts over several days
      - Halt the rollout if issues are found
  - For when things go wrong
    - rpm-ostree rollback can be used to go back
    - future: automated rollback
      - based on user specified health checks

## Features: Automated Provisioning

- Fedora CoreOS uses <u>Ignition</u> to automate provisioning
  - Any logic for machine lifetime is encoded in the config
    - Very easy to automatically re-provision nodes
  - $_{\circ}$   $\,$  Same starting point whether on bare metal or cloud  $\,$ 
    - Use Ignition everywhere as opposed to kickstart for bare metal and cloud-init for cloud

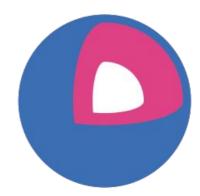

## Features: Cloud Native & Container Focused

- Software runs in containers
  - podman or moby engine container runtimes
- Ready for clustered deployments
  - Spin up 100 nodes and have them join a cluster
    - Ignition configs used to automate cluster join
  - Spin down nodes when no longer needed
  - Spin up nodes again when load increases
- Offered on (or for) a plethora of cloud/virt platforms
  - Alibaba, AWS, Azure, Azure Stack, DigitalOcean, Exoscale, GCP, IBM Cloud, Nutanix, Openstack, QEMU/KVM, VirtualBox, VMWare, Vultr

| 1 |  |
|---|--|
|   |  |
|   |  |

## Features: OS Versioning & Security

- Fedora CoreOS uses RPM-OStree technology
  - "Like git for your Operating System"
    - **36.20220505.2.0** ad362a9
    - A single identifier tells you all software in that release
  - $\circ \quad \text{Uses read-only filesystem mounts}$ 
    - Prevents accidental OS corruption (rm -rf)
    - Prevents novice attacks from modifying system
- SELinux enforcing by default
  - Prevents compromised apps from gaining further access

| 6 |  |
|---|--|
|   |  |

## What's in the OS?

- Latest **Fedora Linux** base components (built from RPMs)
- Hardware support
- Basic administration tools
- Container engines: podman, moby
- Sometimes different policy decisions
  - based on target user base

## Multiple Update Streams

#### Fedora CoreOS is available across 3 different release streams:

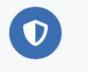

Stable v 35.20220424.3.0 JSON — 2 days ago

The Stable stream is the most reliable version of Fedora CoreOS. Releases are battle-tested within the Testing stream before being promoted.

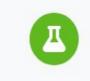

Testing v 36.20220505.2.0 JSON — 2 days ago

The Testing stream contains the next Stable release. Mix a few Testing machines into your cluster to catch any bugs specific to your hardware or configuration.

Show Downloads

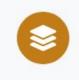

Next v 36.20220507.1.0 JSON — 2 days ago

The Next stream represents the future. It provides early access to new features and to the next major version of Fedora. Run a few Next machines in your cluster, or in staging, to help find problems.

Show Downloads

Show Downloads

## Multiple Update Streams

- Offered update streams with automatic updates
  - *next* experimental features, Fedora major rebases
  - **testing** preview of what's coming to stable
    - point in time snapshot of Fedora stable rpm content
  - **stable** most reliable stream offered
    - promotion of testing stream after some bake time
- Goals
  - Publish new releases into update streams every two weeks
  - Find issues in next/testing streams before they hit stable

## None of this happens without... Passing Tests!

| $\odot$ | :ộ: | kola-aws        | 13 hr - <b>#325</b>       | 4 days 0 hr - <b>#312</b>  | 1 hr 11 min |
|---------|-----|-----------------|---------------------------|----------------------------|-------------|
| $\odot$ | :ộː | kola-azure      | 13 hr - <mark>#80</mark>  | 12 days - <b>#57</b>       | 45 min      |
| $\odot$ | IỘI | kola-gcp        | 13 hr - <mark>#169</mark> | 3 days 14 hr - <b>#164</b> | 15 min      |
| Θ       | :ội | kola-kubernetes | N/A                       | N/A                        | N/A         |
| $\odot$ | 0   | kola-openstack  | 13 hr - <b>#340</b>       | 1 day 10 hr - <b>#337</b>  | 45 min      |

## Lab Overview

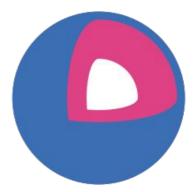

#### Lab Overview

- Provisioning with Ignition/Butane
- Booting Fedora CoreOS for the first time
- Running provisioning scripts and containers on boot
- Understanding how updates work
- Performing rollback when needed

## Self Guided Lab

https://docs.fedoraproject.org/en-US/fedora-coreos

Creative Commons BY-SA 4.0

# Thank you!

Creative Commons BY-SA 4.0

## Get involved!

- Web: <u>https://getfedora.org/coreos</u>
- Issues: <u>https://github.com/coreos/fedora-coreos-tracker/issues</u>
- Forum: <a href="https://discussion.fedoraproject.org/tag/coreos">https://discussion.fedoraproject.org/tag/coreos</a>
- Docs: <u>https://docs.fedoraproject.org/en-US/fedora-coreos/</u>
- Mailing list: coreos@lists.fedoraproject.org
- IRC: libera.chat #fedora-coreos
- Matrix #coreos:fedoraproject.org

Go checkout the tutorials:

<u>https://docs.fedoraproject.org/en-US/fedora-coreos/tutorial-setup/</u>